# 12.010 Computational Methods of Scientific Programming

**Lecturers** Thomas A Herring Chris Hill

### **Summary**

- Finished up C with structures and memory management
- Started with C++
	- C++ is C with the addition of "classes"
	- Class is a formal way to think about good program design.
		- Modularity, encapsulation, hierarchy, abstraction
	- A class has
		- Methods ( program logic)
		- Data ( variables )
		- can be private or public
- Today:
	- Example class in an example
	- Inheritance
	- Overloading (allows re-definition of methods for certain classes)

10/13/2011 12.010 Lec 11 2

#### **Inheritance**

• Want new class uString. Like String except that the strings will be converted and stored in upper case. e.g.

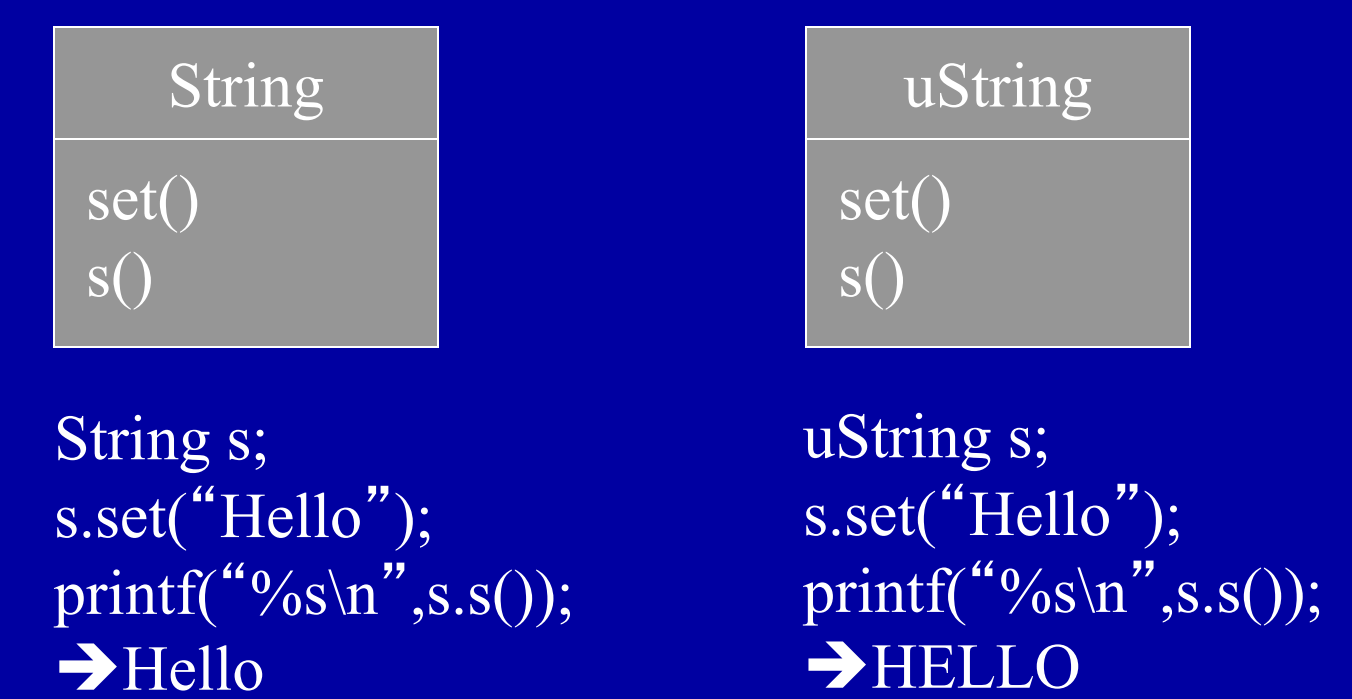

# **uString extends String**

- No need to write uString from scratch.
- Inherit most code from String.
- Extend String::set to capitalise.
- A uString is a String with some extra feature.

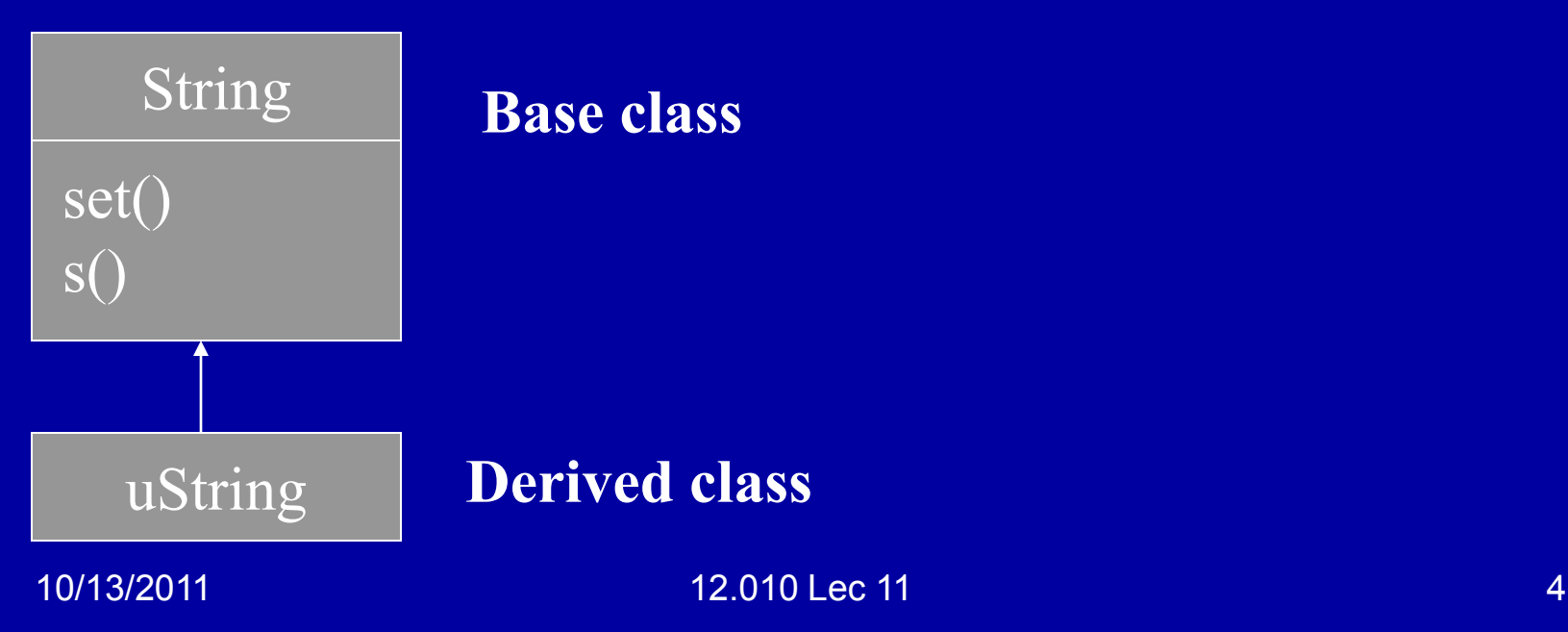

#### •New interface for uString **C++ Inheritance Example**

```
/* Extend String class to uString */ 
/* uString stores strings as upper case */ 
class uString : public String { 
 public: 
  void set( char *); /* Set a uString */ 
};
```
### **uString** *set* **method**

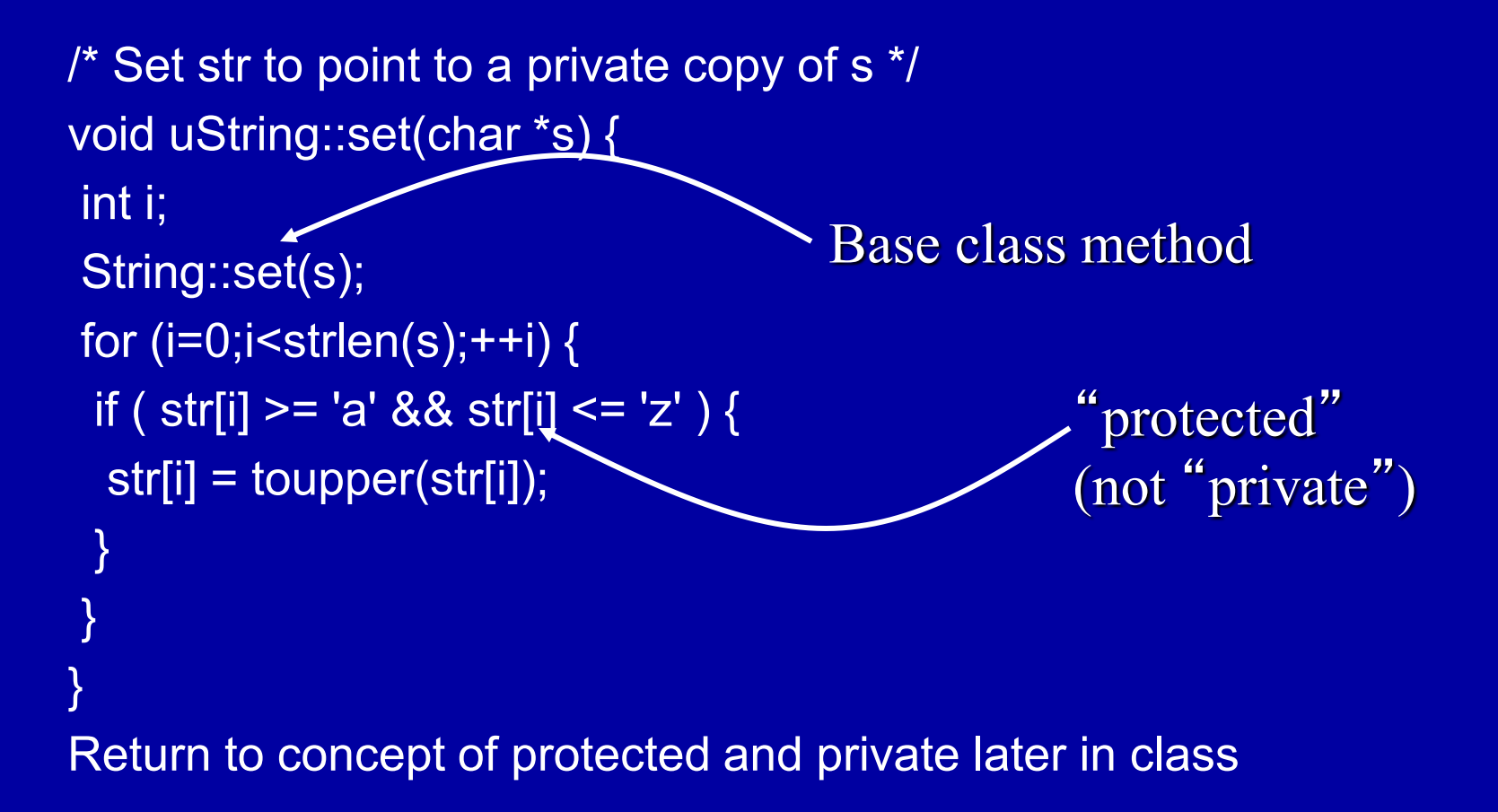

10/13/2011 12.010 Lec 11 6

# **uString in action!**

```
main() 
{ 
 String s1; 
 uString s2;
```
printf("Executable code starting\n");

```
 s1.set("Hello"); 
 printf("%s\n",s1.s()); 
 s2.set("Hello"); 
 printf("%s\n",s2.s());
```

```
 printf("Executable code ending\n"); 
}
```
# **Application Example**

Throwing a ball in the air

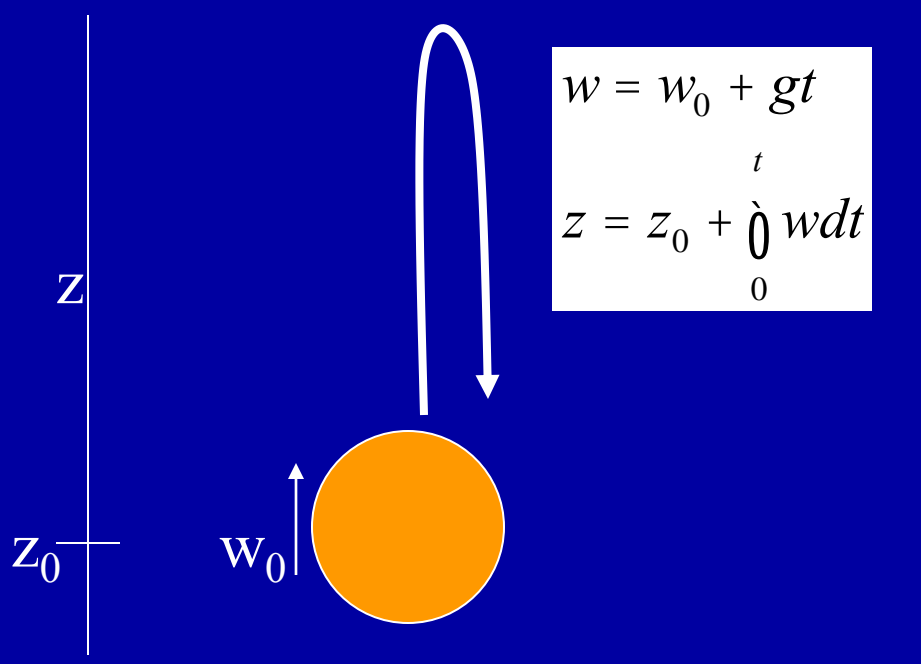

Get initial velocity and length of "experiment".

Calculate time evolution of w and z.

Print out "trajectory"

# **C** "**Procedural**" **Form**

main ( ) { float t=10.; float w0=10.; t gball \*theBall;/\* Stats for the ball  $*$ /

 /\* Allocate space for full ball time history \*/ createBall(w0, &theBall ); /\* Step forward the ball state \*/ stepForwardState( t, &theBall ); /\* Write table of output \*/ printTrajectory( t, w0, theBall); }

# **C++ Using** "**Ball**" **Class**

```
main() 
{f}[loat w0 = 10.; float t=10.;
  Ball b; 
  b.initialize(w0); 
  b.simulate(t); 
  b.printTrajectory(); 
}
```
All info. is held in "b". Fewer args, cleaner "abstraction".

# **C** "**Procedural**" **Form**

main ( ) { float t=10.; float w0=10.; t gball \*theBall;/\* Stats for the ball  $*$ /

 /\* Allocate space for full ball time history \*/ createBall(w0, &theBall ); /\* Step forward the ball state \*/ stepForwardState( t, &theBall ); /\* Write table of output \*/ printTrajectory( t, w0, theBall); }

# **C++ Using** "**Ball**" **Class**

```
main() 
{f}[loat w0 = 10.; float t=10.;
  Ball b; 
  b.initialize(w0); 
  b.simulate(t); 
  b.printTrajectory(); 
}
```
All info. is held in "b". Fewer args, cleaner "abstraction".

### **Overloading**

Can redefine operators e.g. + to operate on classes e.g.

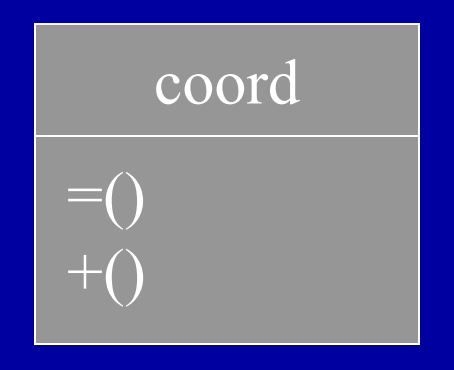

coord p1, p2, p3;  $\overline{p3} = \overline{p1} + \overline{p2}$ 

10/13/2011 12.010 Lec 11 13 This would then do  $\rightarrow$  if p1=p2=(1,1,1) p3 = (2,2,2)

# **Overloading**

class coord{  $\cdot$  Have to define the meaning of  $\overline{+}$  and  $\equiv$  for a coord class object. Language defines meaning for integer, float, double etc but now we can define extra meanings.

public:

```
 coord operator+(coord );
```
private:

 int cx; int cy; int cz;  $\}$ ;

coord coord::operator+ (coord c2) { coord temp;  $temp.cx = cx + c2.cx;$  $temp cy = cy + c2 cy;$  $temp$ .cz = cz + c2.cz; return(temp);

}

#### **Using namespace**

- A namespace is a way of keeping classes and variables separate.
- The most common form seen in codes is: using namespace std which gives access to methods such as cout and cin
- Example:

 cout << "Message to screen" << endl will output the message and a new-line character. If the namespace is not used then std::cout << "Message to screen" << std::endl; will do the same thing

#### **Example with variables**

- Variables with the same name can have different values when used in different name space.
- Access to methods and variables is through syntax namespace::variables or namespace::method (later form is in cout example)
- Example of namespaces is in on code example link under instructions in the class web page
- Example code: <http://geoweb.mit.edu/~tah/12.010/namespace.cc>

#### **Protected versus private**

- These two declarations determine which methods can access a member of class.
- An example is on the "link to code examples" page given in the instructions part of the web page. <http://geoweb.mit.edu/~tah/12.010/protect.cc>
- Protected and private set which methods can change the values of variables.
- A protected method can not be directly access in a class but through inheritance and by being public the method can be accessed. If it is declared private an inherited class can not access it (replace protected with private and try to compile).

### **Conclusion**

- C and C++: Characteristics similar to Fortran: Core program languages which are very powerful but programmer needs to do much of the work
	- Libraries of routines can be made and are available but these need to be carefully designed in C and Fortran (potentially routines can cause problems)
	- C++ classes minimize some of these problems but do not eliminate them completely.
	- Good modular program design can minimize problems.
- Remainder of class: Examine C++ examples and contrast Fortran and C if time available (see link on class web page) [C\\_Basics.html](http://geoweb.mit.edu/~tah/12.010/C_Basics.html) [C\\_Fortan\\_compare.html](http://geoweb.mit.edu/~tah/12.010/C_Fortan_compare.html) [C\\_Pointers.html](http://geoweb.mit.edu/~tah/12.010/C_Pointers.html)
- Homework 3 has been posted to web site (Due November 3, 2011)

MIT OpenCourseWare <http://ocw.mit.edu>

12.010 Computational Methods of Scientific Programming Fall 2011

For information about citing these materials or our Terms of Use, visit: <http://ocw.mit.edu/terms>.